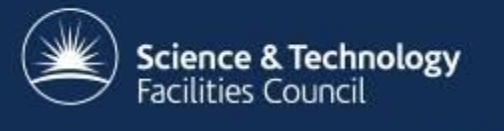

# **Version Control Systems & Git**

Stuart Pullinger

[stuart.pullinger@stfc.ac.uk](mailto:stuart.pullinger@stfc.ac.uk)

based on a presentation by Steven Lamerton

## **Version Control Systems**

*"Version control is a system that records changes to a file or set of files over time so that you can recall specific versions later." – Pro Git Book*

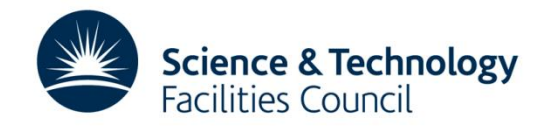

# **Version Control Systems**

- No longer need to copy files around to keep previous versions
	- No more mazes of folders
	- No more copying files to USB drives
- Find out why changes were made, who made them and when
- Makes collaboration easier

- No fear about overwriting work
- No copying to network drives / emailing files around
- Support for better workflows

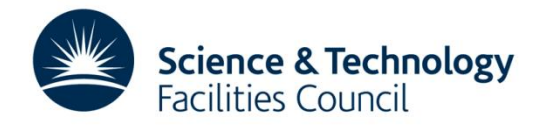

#### SIMPLY EXPLAINED

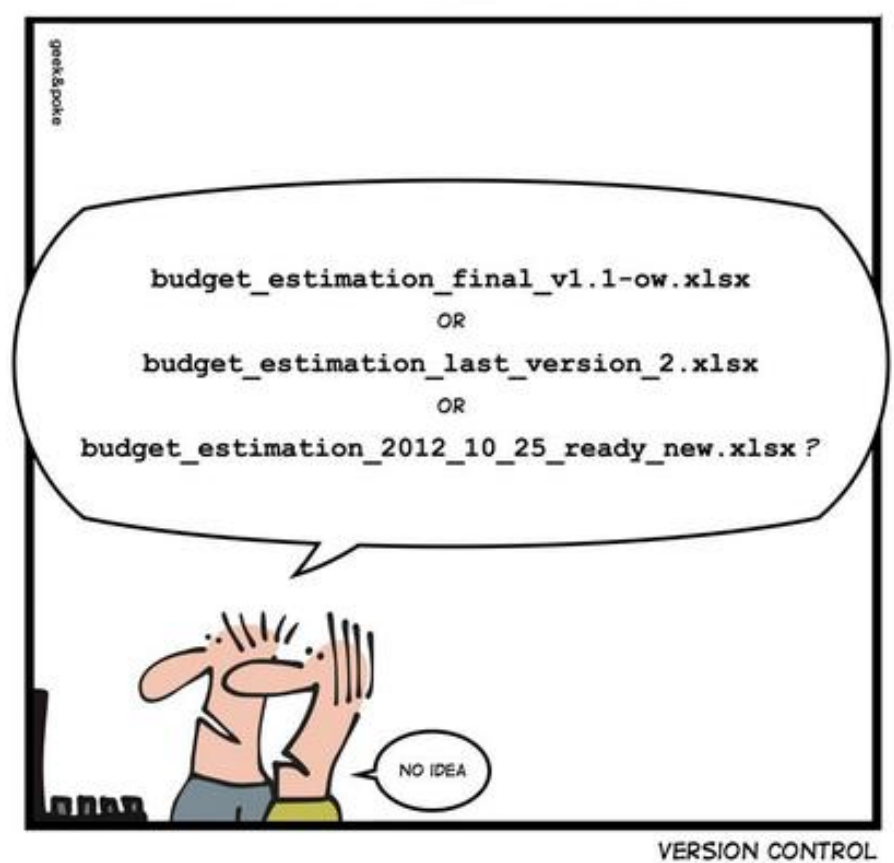

**Science & Technology**<br>Facilities Council

# **Centralised Version Control**

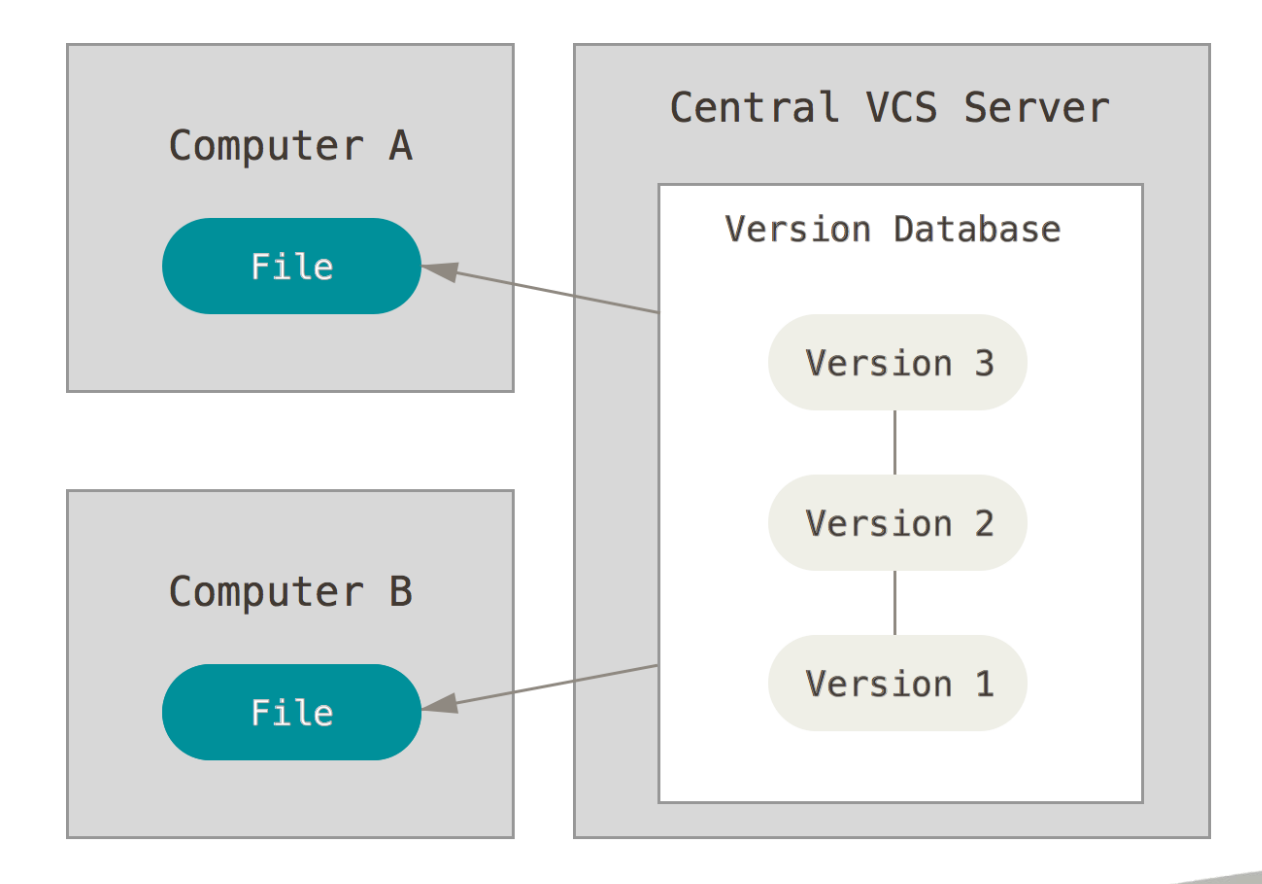

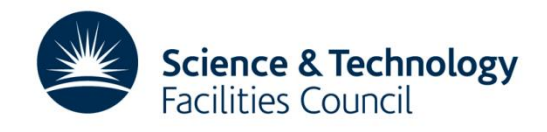

# **Distributed Version Control**

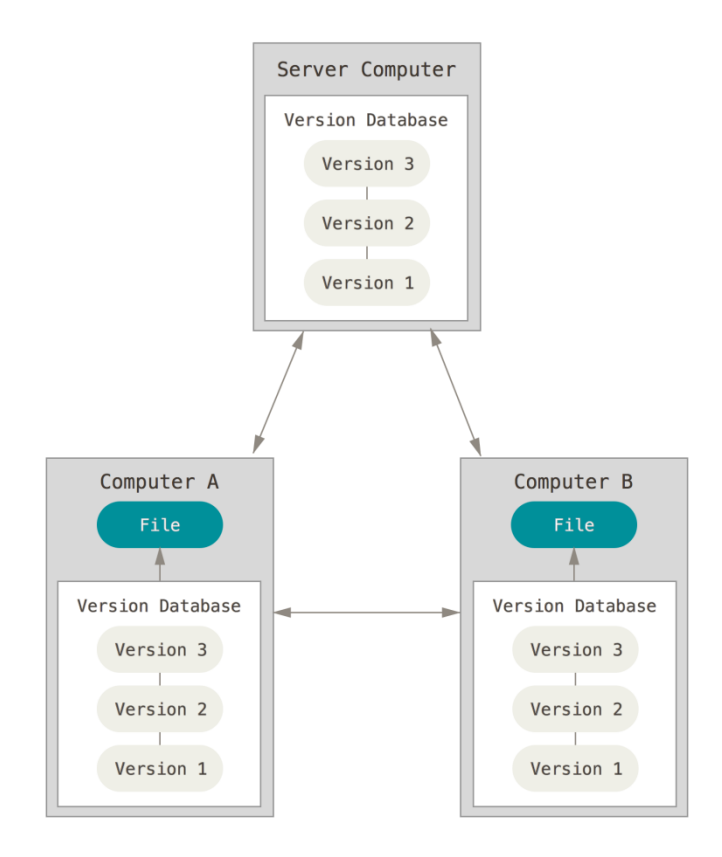

 $\overline{\phantom{0}}$ 

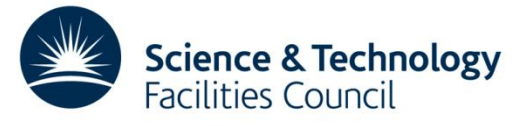

# **Version Control Systems**

- Centralised
	- CVS
	- SVN
	- Perforce
	- Team Foundation Server

- Distributed:
	- *Git*
	- Mercurial
	- Bazaar
	- BitKeeper
	- Darcs

Git has been chosen for the CCP-WSI code repository

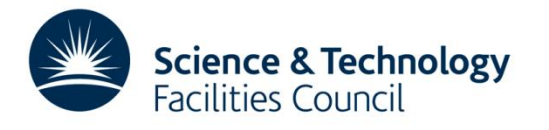

## **Git**

- Started in 2005 by Linus Torvalds, the founder of Linux, to manage the code for the Linux kernel
- Features:
	- Fully distributed
	- Fast
	- Widely supported: hosting, GUIs, tools & documentation
- Widely used by other projects including:
	- Android
	- GCC
	- OpenFOAM

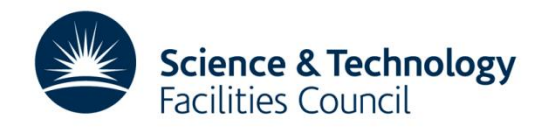

## **Overview**

• Files can be in one of four states

- Untracked not managed by Git
- Unmodified managed by Git, no changes
- Modified managed by Git, has changes since the last version
- Staged managed by Git, has changes which are marked to be part of the next commit
- Once you are happy with the staged changes you commit them, adding a descriptive message

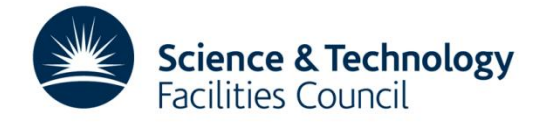

## **Basic Commands**

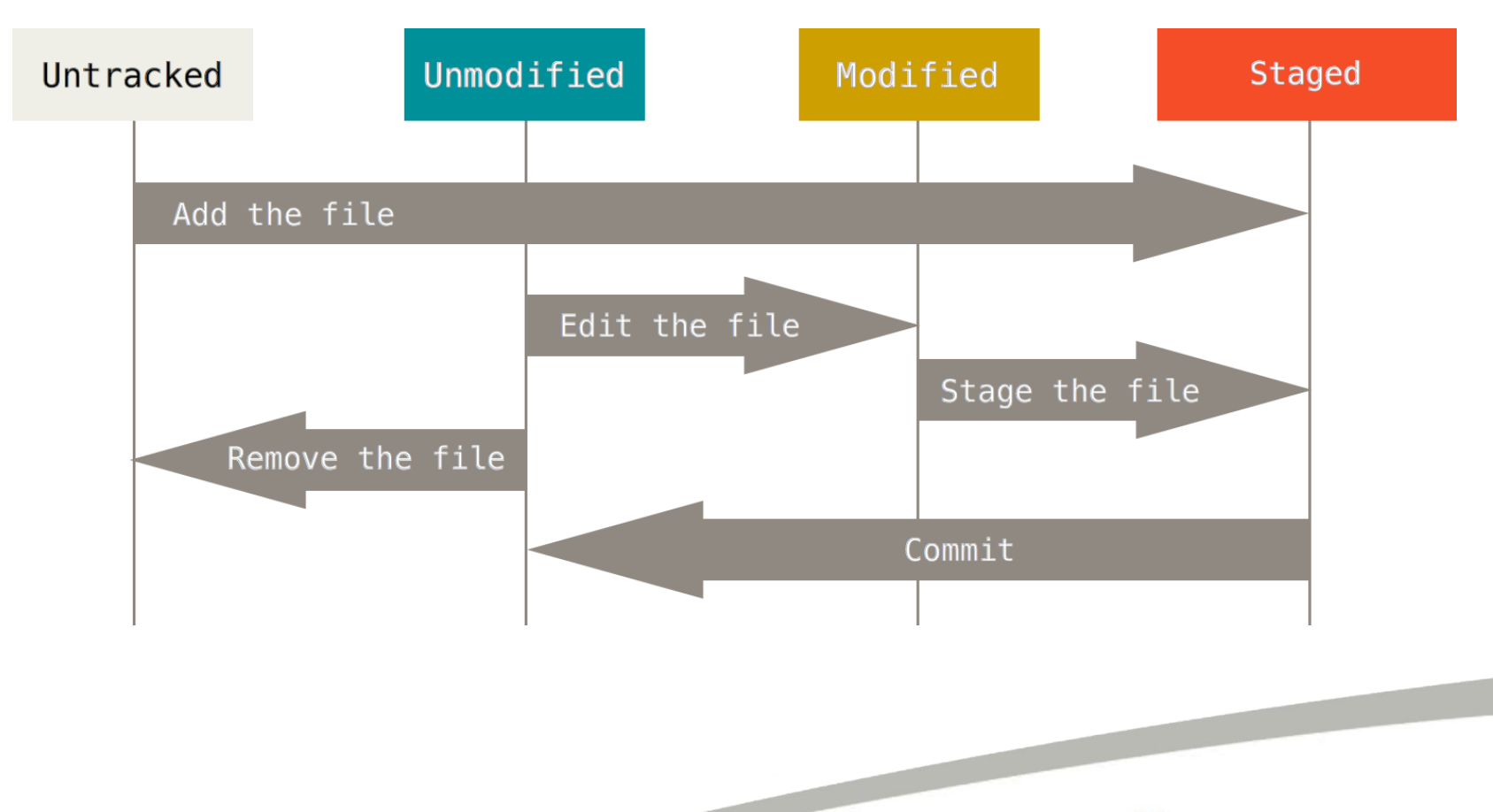

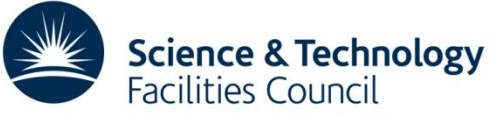

# **Branching & Merging**

• Branches simplify development

- Allows divergence from the master branch to avoid breaking it
- Useful to separate development of different features and bug fixes
- Especially useful with many collaborators
- Once work is finished it can be merged back into the master branch again
	- Possibility causing conflicts if others have worked on the same areas of the files

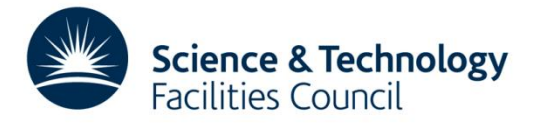

## **Basic History**

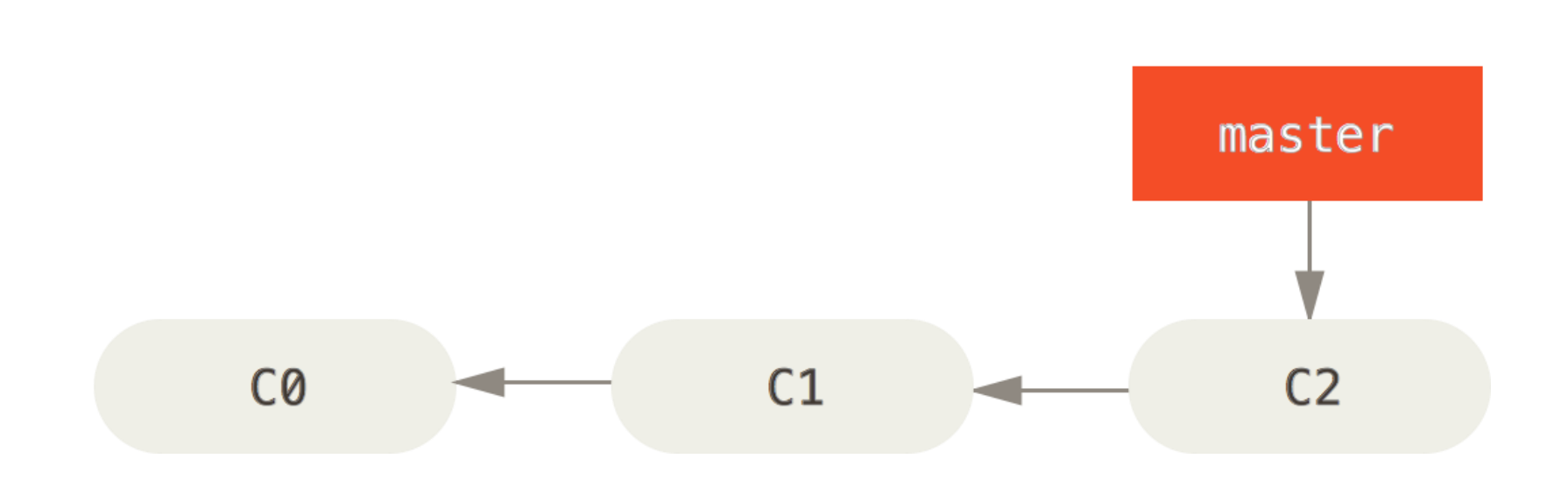

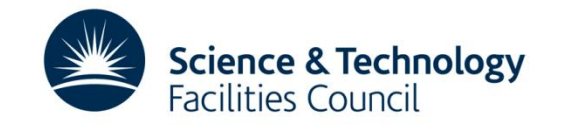

#### **Basic Branch**

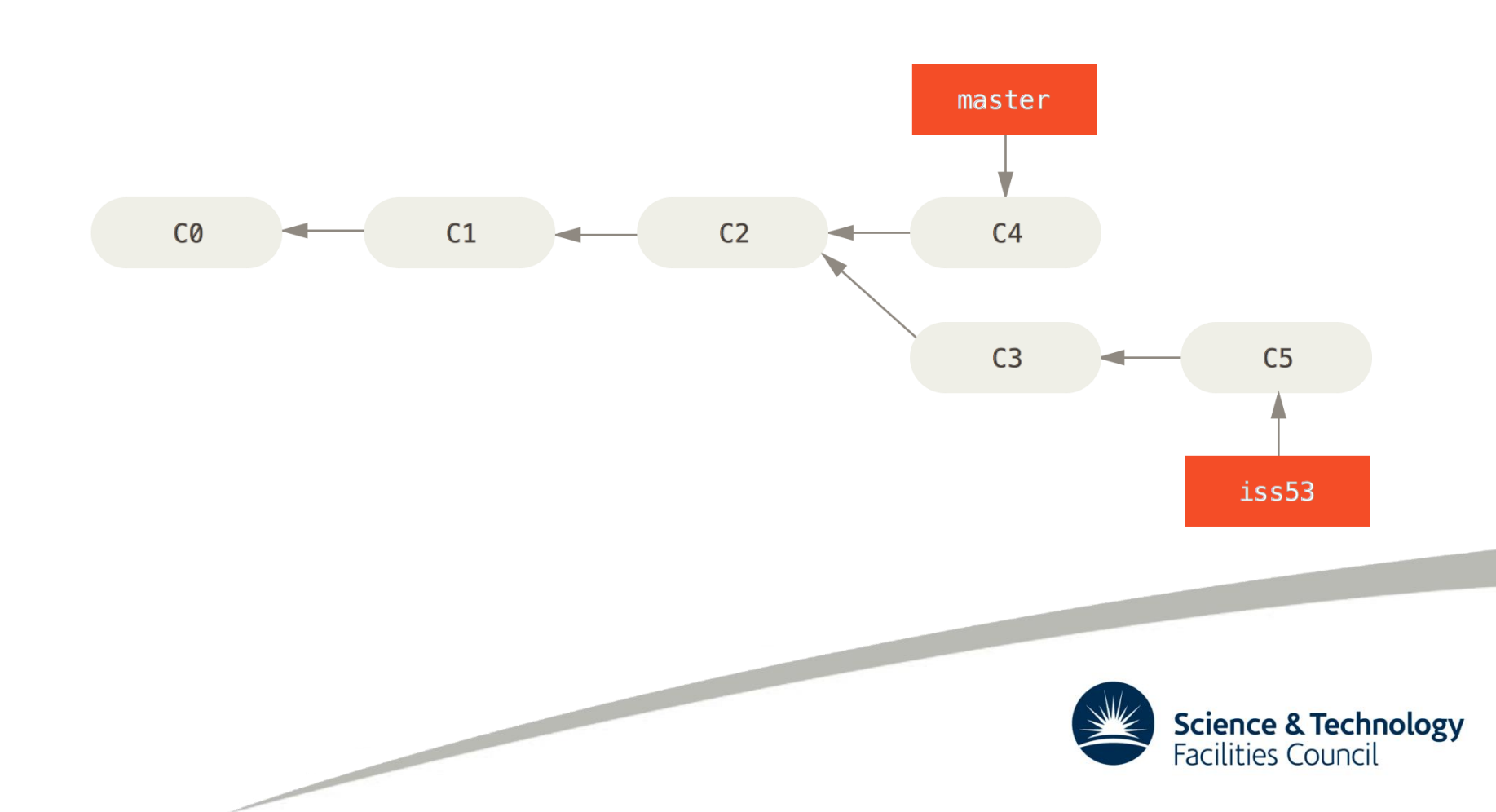

## **Basic Merge**

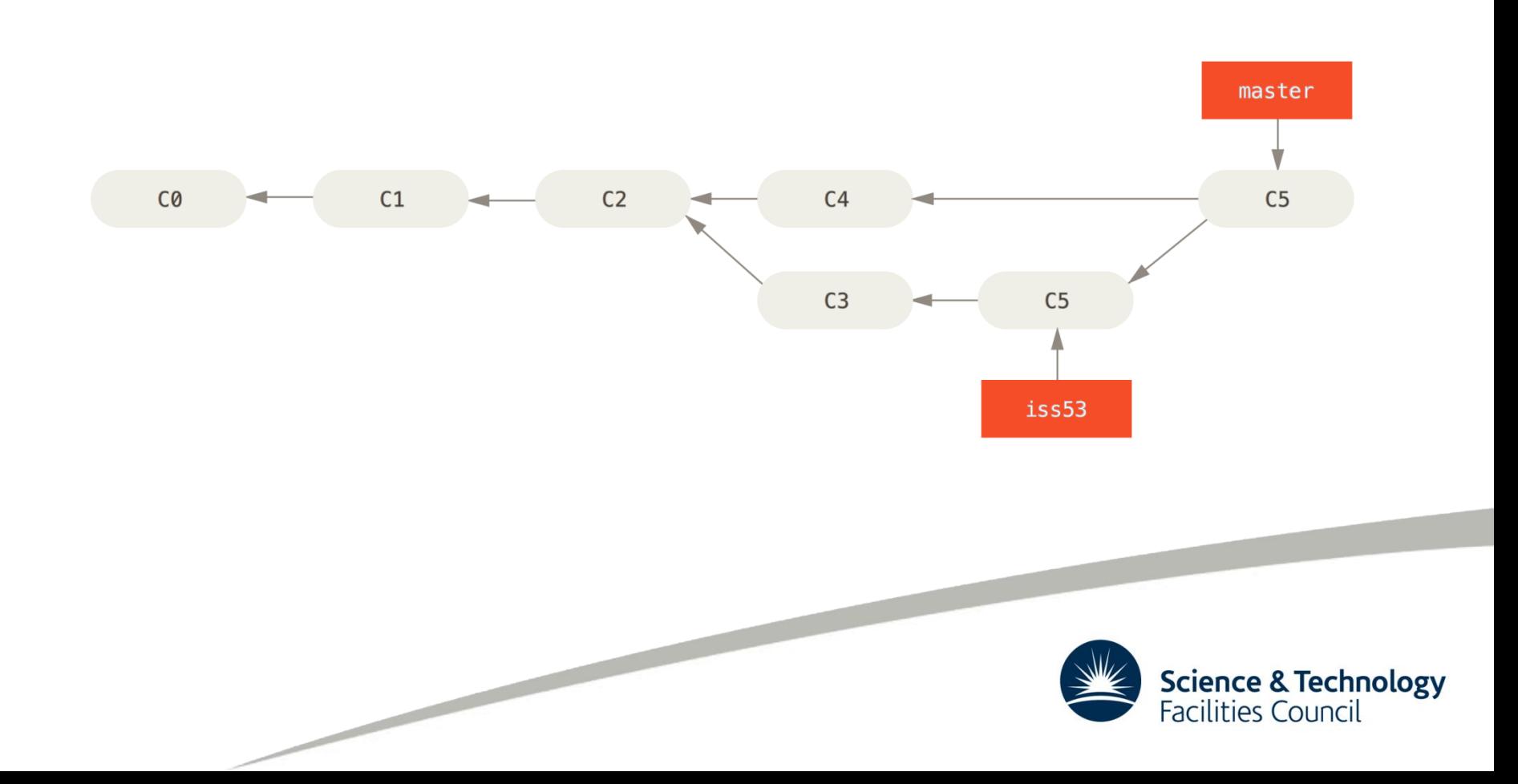

# **Complex History**

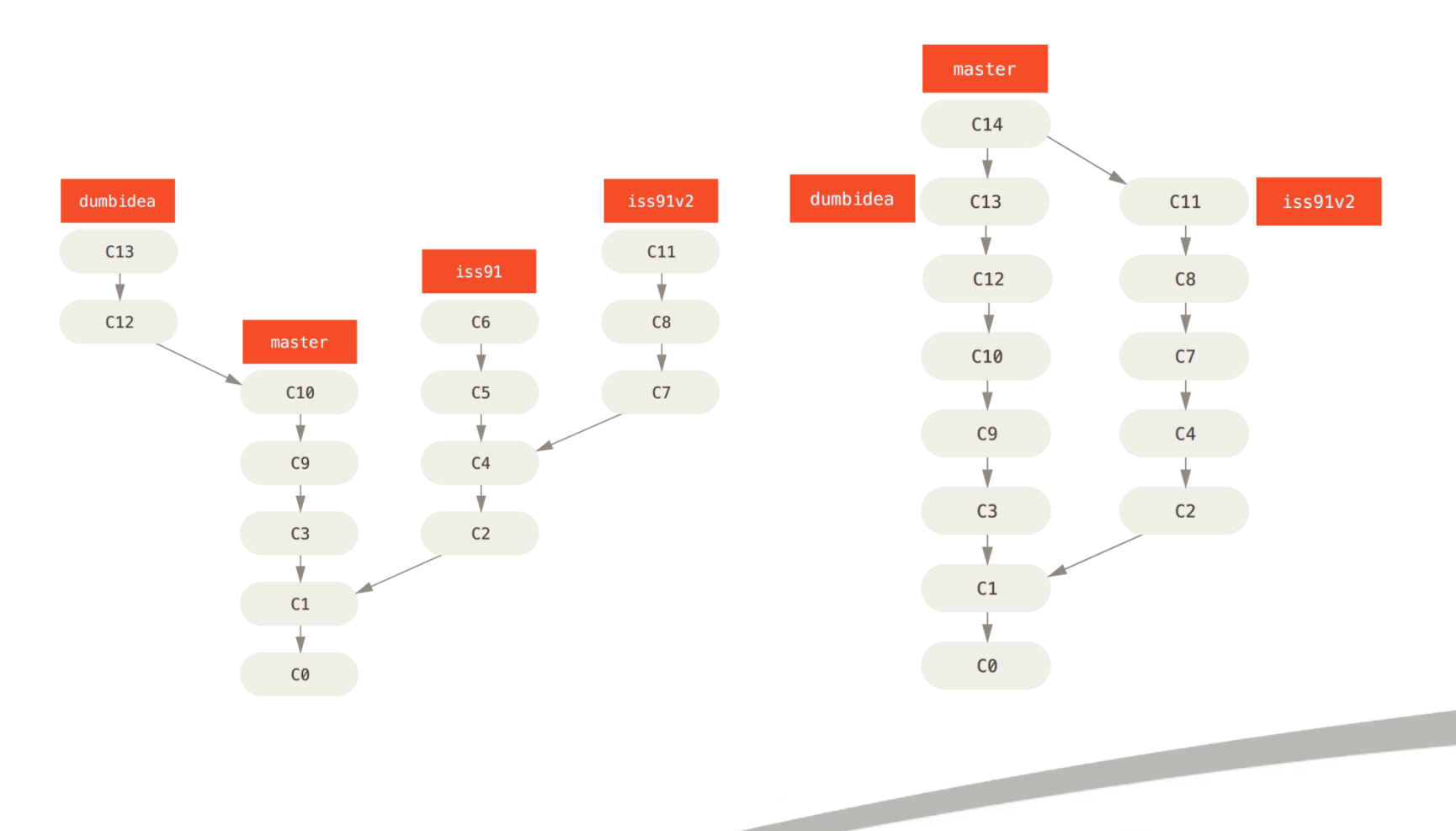

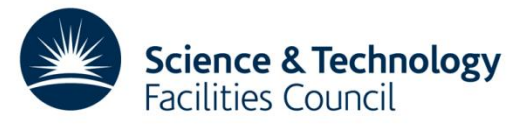

# **Distributed Working**

- Examples so far have been for a local repository, the concepts are exactly the same for working as a group
- Can add other repositories as *remotes*

- For example the repository on CCPForge
- Could also be another developers repository
- Code can be pushed and pulled between repositories
	- Essentially branches, which can be merged into the local copy

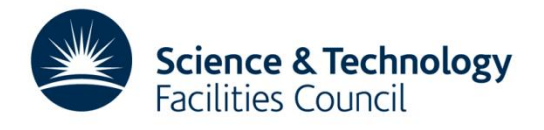

## **Distributed Workflow**

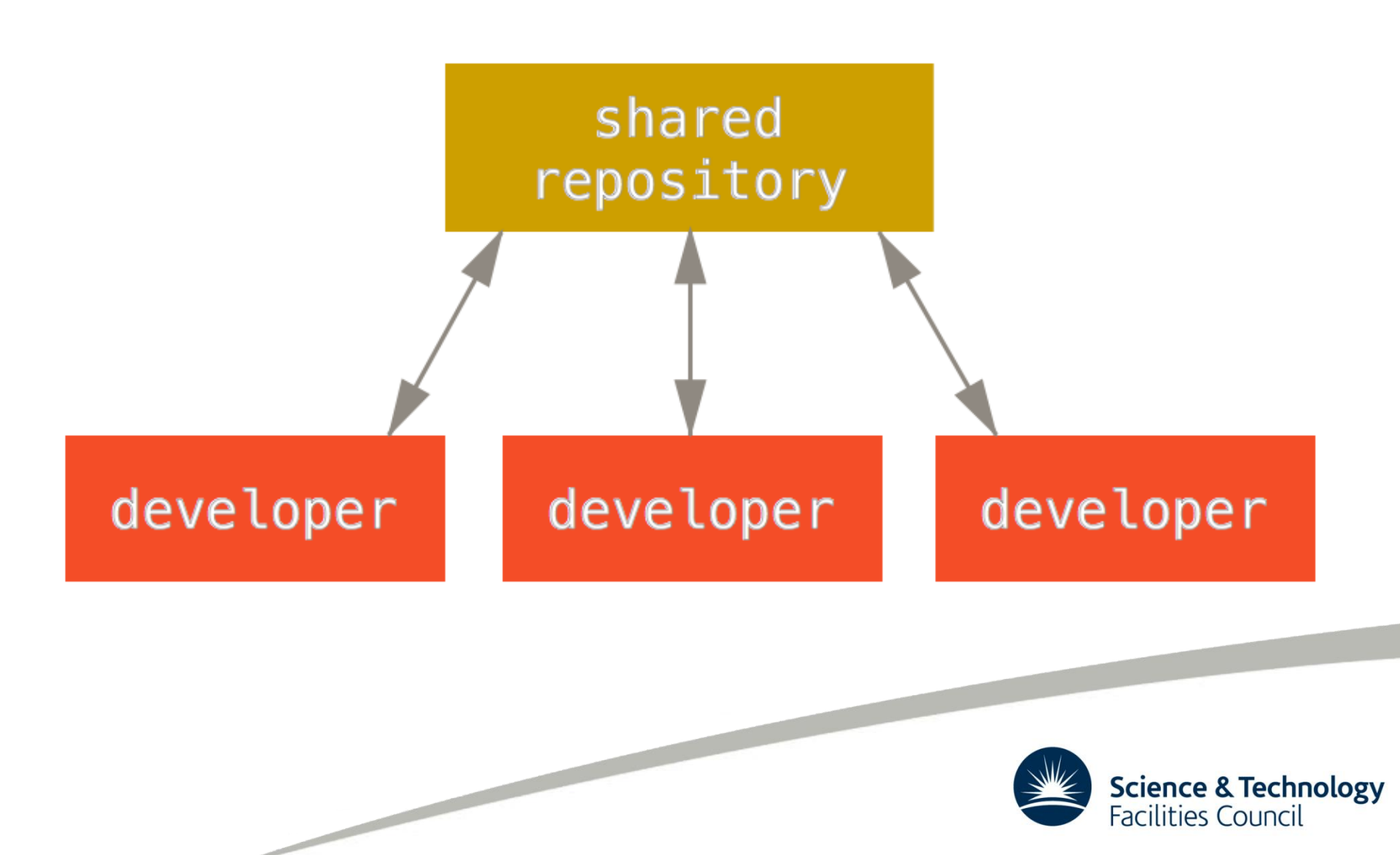

# **Don't Panic!**

- Lots of new concepts in this presentation
	- Practical sessions later today
	- Plenty of time to discuss over coffee / lunch
- By the end of today you should be able to:
	- Get the CCP-WSI repository

- Make your own changes on a branch
- Merge that branch into the development branch
- Push the changes back to the repository

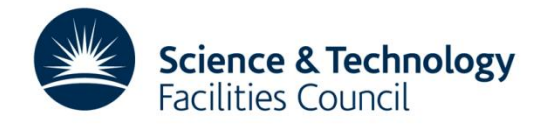

# **Acknowledgements**

- All diagrams and the leading quote are from the Pro Git book and licensed under the Creative Commons Attribution-NonCommercial-ShareAlike 3.0 License.
- The Version Control comic is from Geek & Poke and licensed under the Creative Commons Attribution 3.0 License
- These slides were created by Steven Lamerton

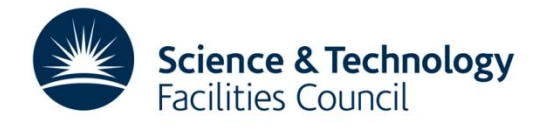